# **Special Instructions for Text Flows (Addendum to Data Entry Specs 2.0)**

Wolfgang Schmidle, Klaus Thoden, Malcolm D. Hyman Max Planck Institute for the History of Science, Berlin, Germany 7th July 2009

## **1 Text Flows Within a Page**

Text flows are marked by  $\langle t f \rangle$  and  $\langle t f \rangle$ . The text flow in italics has the number 1, i.e.  $\lt t$  1>, and the other text flow has the number 2, i.e.  $\lt t$  1 2>.

Type the  $\langle t f \rangle$  and  $\langle t f \rangle$  tags on separate lines. On each page, type the first text flow before the second text flow.

## *Example 1: two real pages*

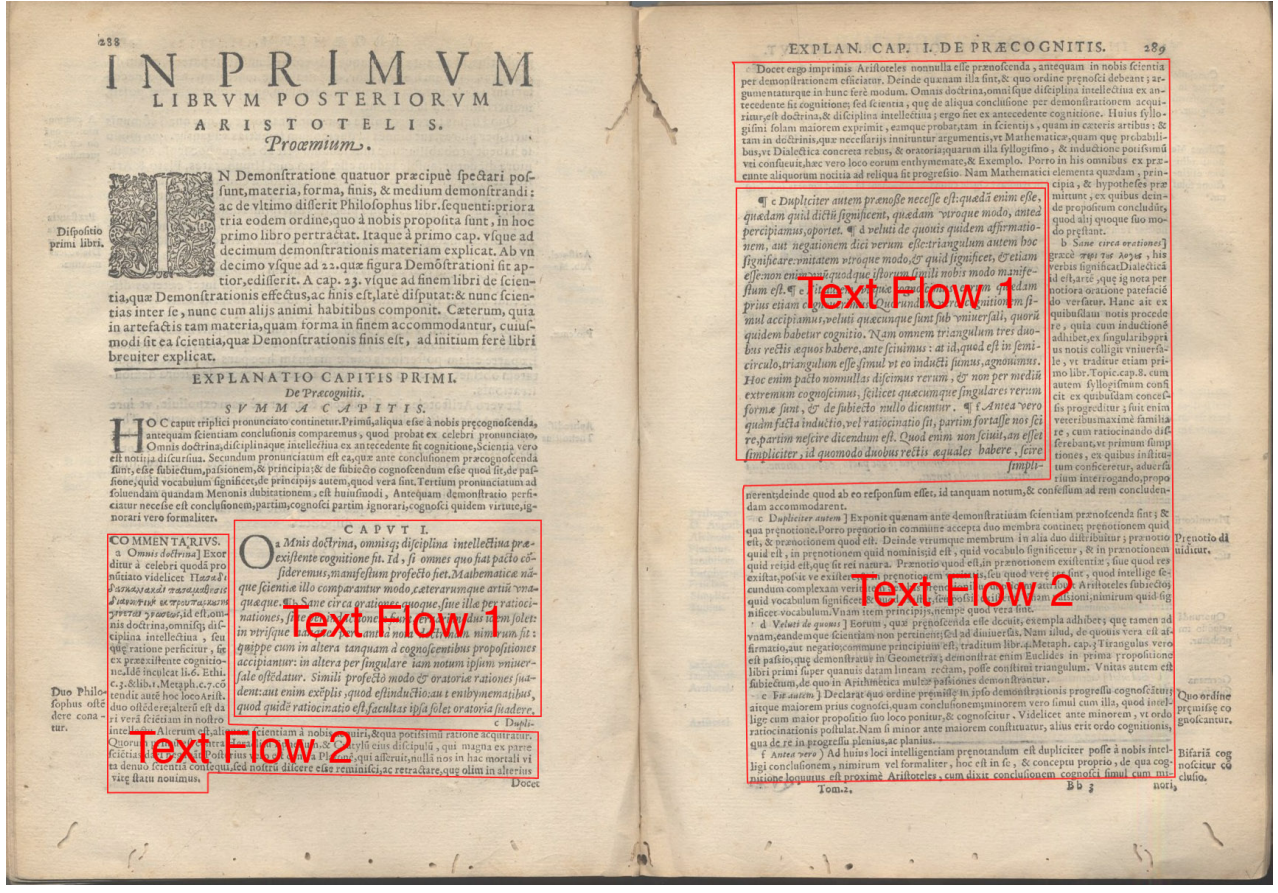

*(not transcribed)*

**Please note:** Both text flows have separate catchwords, which should not be typed. Each text flow may have its own marginal notes and footnotes; type them according to the rules in section 2.6.1 and 2.6.2 in the main Data Entry Specs.

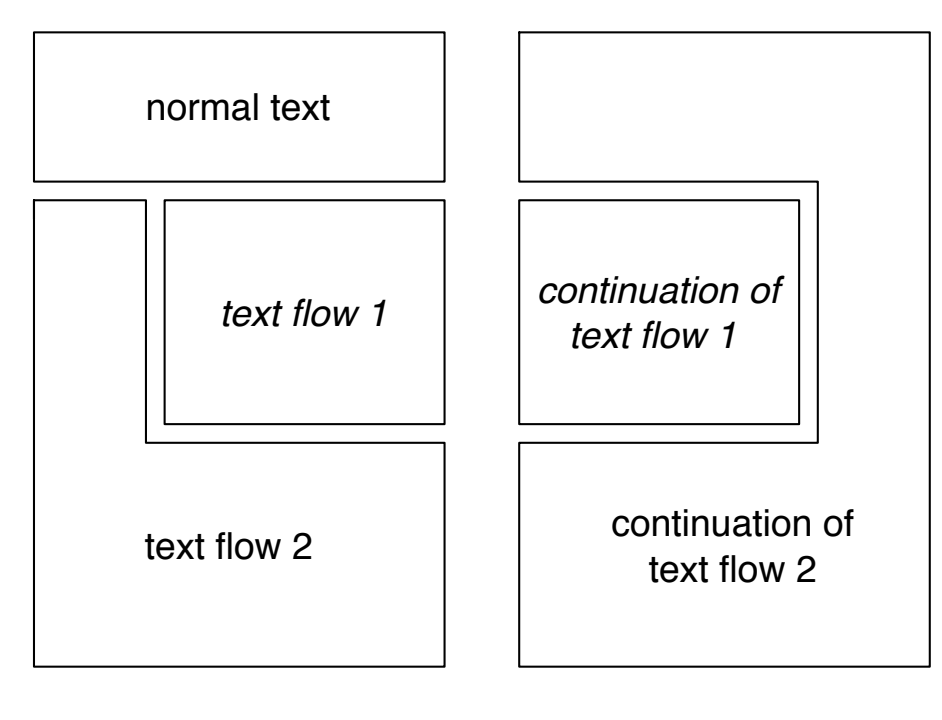

**<pb>**

normal text **<tf 1 it>** text flow 1 **</tf> <tf 2>** text flow 2 **</tf> <pb>**

**<tf 1 it>** continuation of text flow 1 **</tf> <tf 2>** continuation of text flow 2 **</tf>**

### **2 Text Flows in Vitruvius (1758)**

In Vitruvius (1758), please treat the pages starting from 0046.jpg up to 0489.jpg as two separate text flows, i.e. tag the main text on even pages as  $\lt t$  1> and the main text on odd pages as  $\ltt f$  2>. Do not mark the columns in the footnotes.

#### *Example 3: text flows on separate pages*

 $\overline{a}$  $268$ LIBER **VIII** LIBRO  $VII.$  $260$ no: quefta si fatta calce, attaccata che farà a'castali, e induttia, non CAP.<br>Iafcerà paffare per le commeffure nè acqua, nè altra cofa <sup>1</sup>. Fatto così quefto folajo, vi fi ftenderà fopra anche l'anima, e fi farà affodare C A P U T II. CAPITOLO  $\mathbf{H}$ De maceratione Calcis ad albaria opera. Della macerazione della Calce per gl'intonachi. Della macerazione della Calce per gl'intonacbi.<br>
Il trattato de pavimenti, fegue ora quello dello intona-CAP.<br>
Le corrie quelle de la difference della Calce fa difference macerare per molto tempo prima di ado-<br>
parle, acci UM a pavimentorum cura difcessum fuerit , tune de albariis operi-<br>bus est explicantum . Id autem erit recte , fi glebe calcis opti-CAP. IL bus of explicandum . Id autem erie recte , fi glebe cakis opisque and gleba param punto tempere quam opus fuerit macerabuntur, usi fi que gleba param fuerit in formate coldi , in macerabuntur , usi fi defence concita , uno ie and contract to dello intended to the set of the set of the set of the prediction of the prediction of the prediction of the prediction of the conterent of flat distant ture at a case of the contentration of the contrac Cam autem babita erit ratio macerationis, & id curiofus opere praepa-<br>vestum erit , Jumatur afcia +, & quenadmodum materia dolatur , fic calx in<br>lacu macerata afcietur : fi ad afciam offenderint calculi , non erit temperaver compare process to person person essecuer synacester can examinate control control control control control control control control control control control control control control control control control control control  $CA CA-$ Co) mensencive. (b) asses W. (c) lamaeines.<br>VV.<br>
(c) mensines.<br>VV.<br>
(c) lamaeines.<br>VV.<br>
(c) lamaeines consistent in fight constraints in fight constraints in fight constraints in fight constraints of the properties of the (he case to<br>det radiigines , deinde spere allorio, Monteschi nel fiuo trattato de del<br>destruye (he converge allorio proposed and the convergence of the convergence of<br>the detection of the convergence of the convergence of  $\bar{\bar{z}}$ 

**<pb** 268**><rh>** ... **</rh> <tf 1>** text with some anchors**<n** 1**>**, a heading and some marginal notes ... **</tf> <fn** (a)**>**footnote**</fn> <fn** (b)**>**footnote**</fn> <fn** (c)**>**footnote**</fn> <fn** (1)**>** footnote ... **</fn> <fn** (2)**>** footnote ... **</fn> <fn** (3)**>** footnote ... **</fn> <pb** 269**><rh>** ... **</rh> <tf 2>** text with the same anchors**<n** 1**>**, heading and marginal notes ... **</tf> <fn>** ... footnote (3) continued**</fn> <fn** (4)**>** footnote ... **</fn> <fn** (5)**>** footnote ... **</fn>**